# rith 2 and 4-quadrant<br>L6 – Current Control (DC)<br>L6 – Current Control (DC) Current Control with 2 and 4-quadrant converters

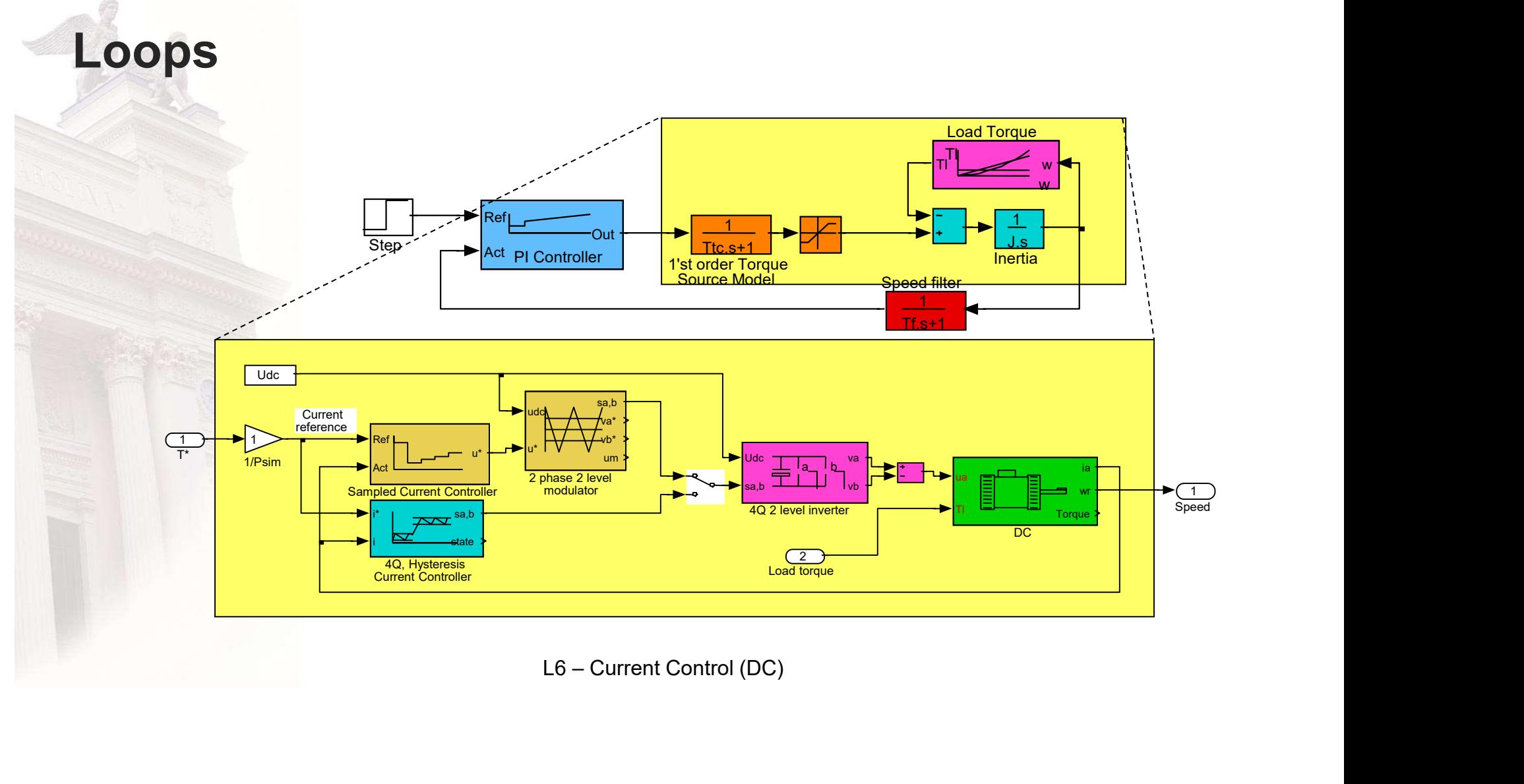

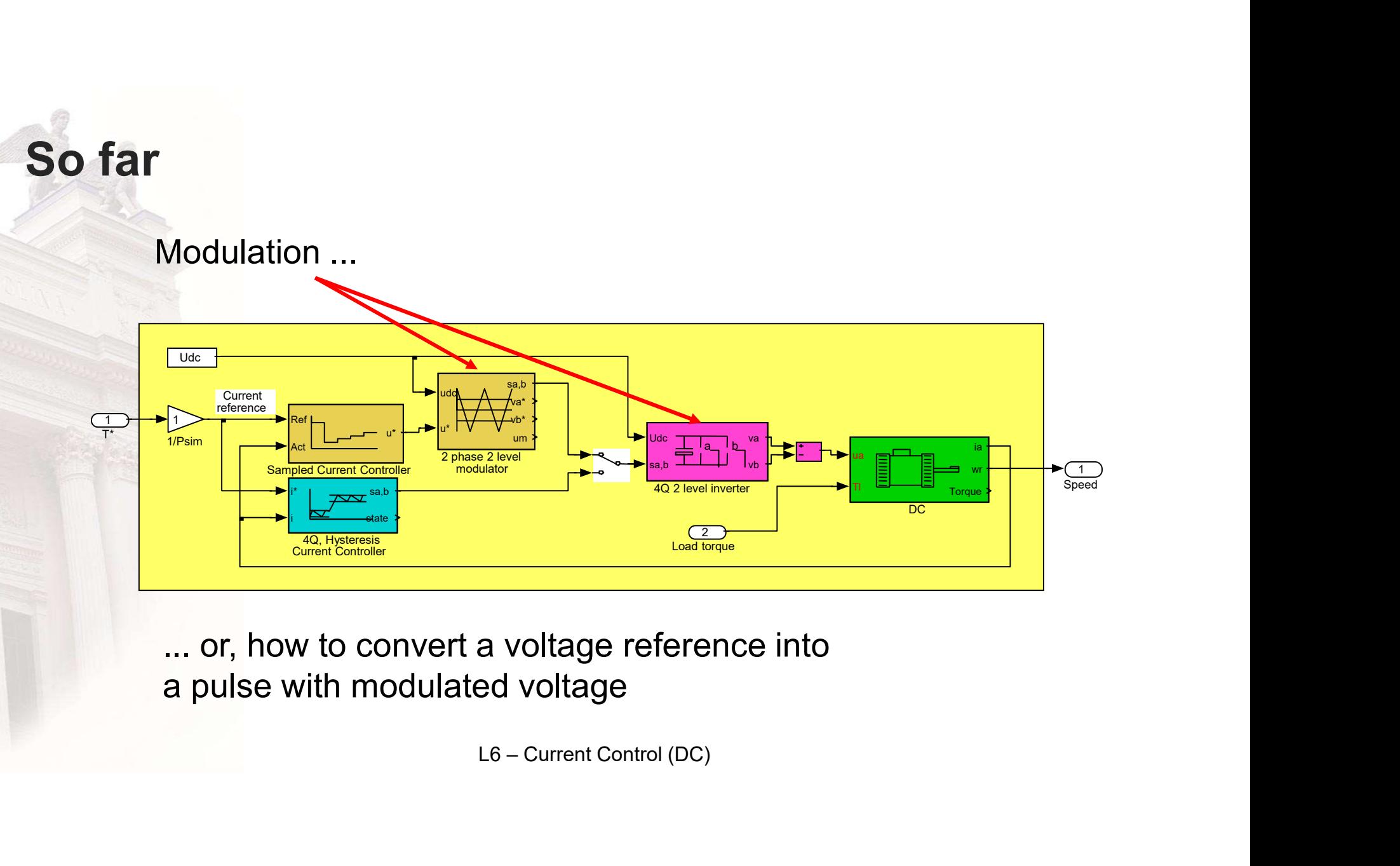

... or, how to convert a voltage reference into a pulse with modulated voltage

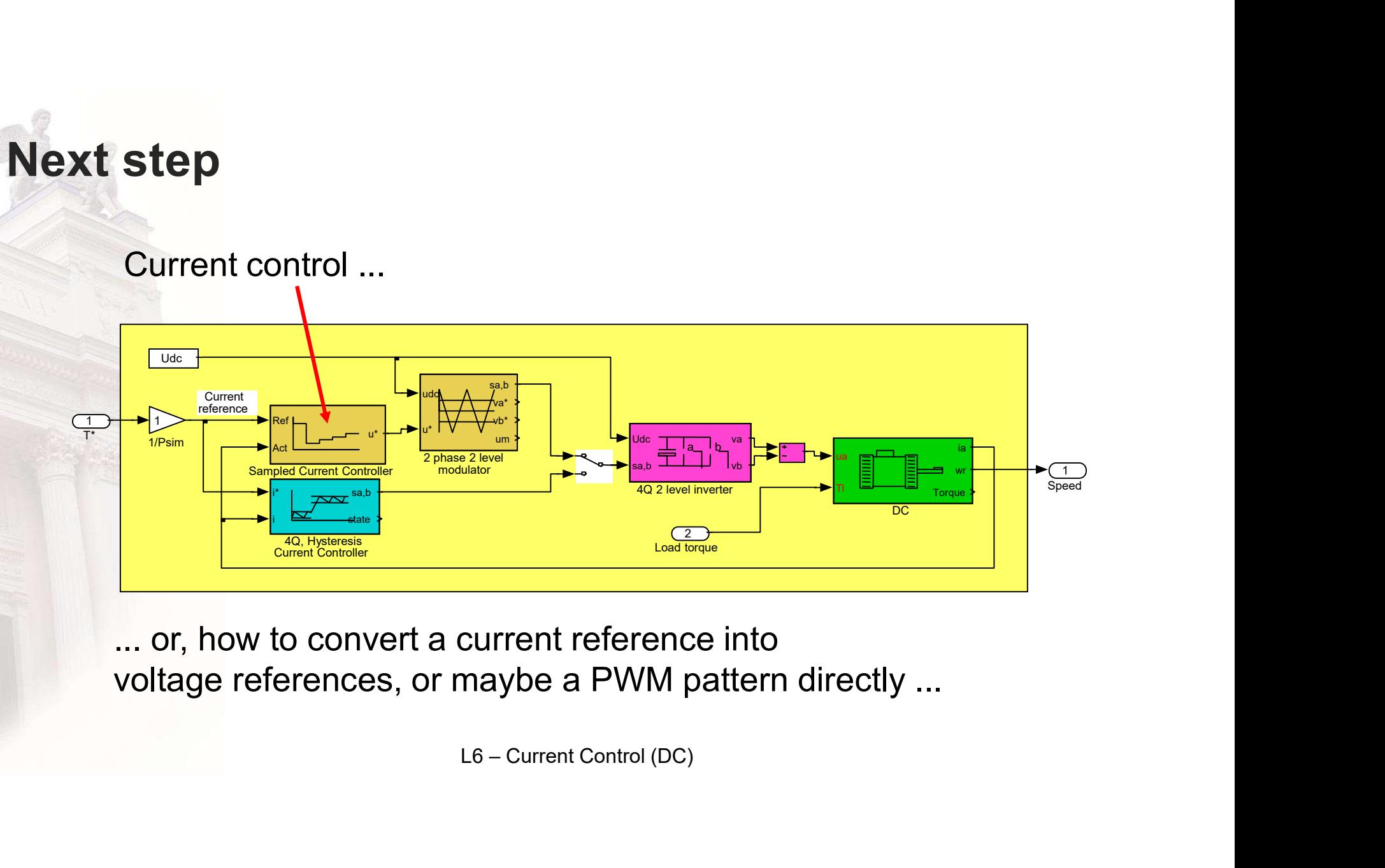

... or, how to convert a current reference into voltage references, or maybe a PWM pattern directly ...

# Problems and means to control current

- Problem:
	- Current dynamics are extremely fast
- Means
	- Analogue controllers
		-
		- control laws
	- Digital controllers
		-
		- control laws
		-

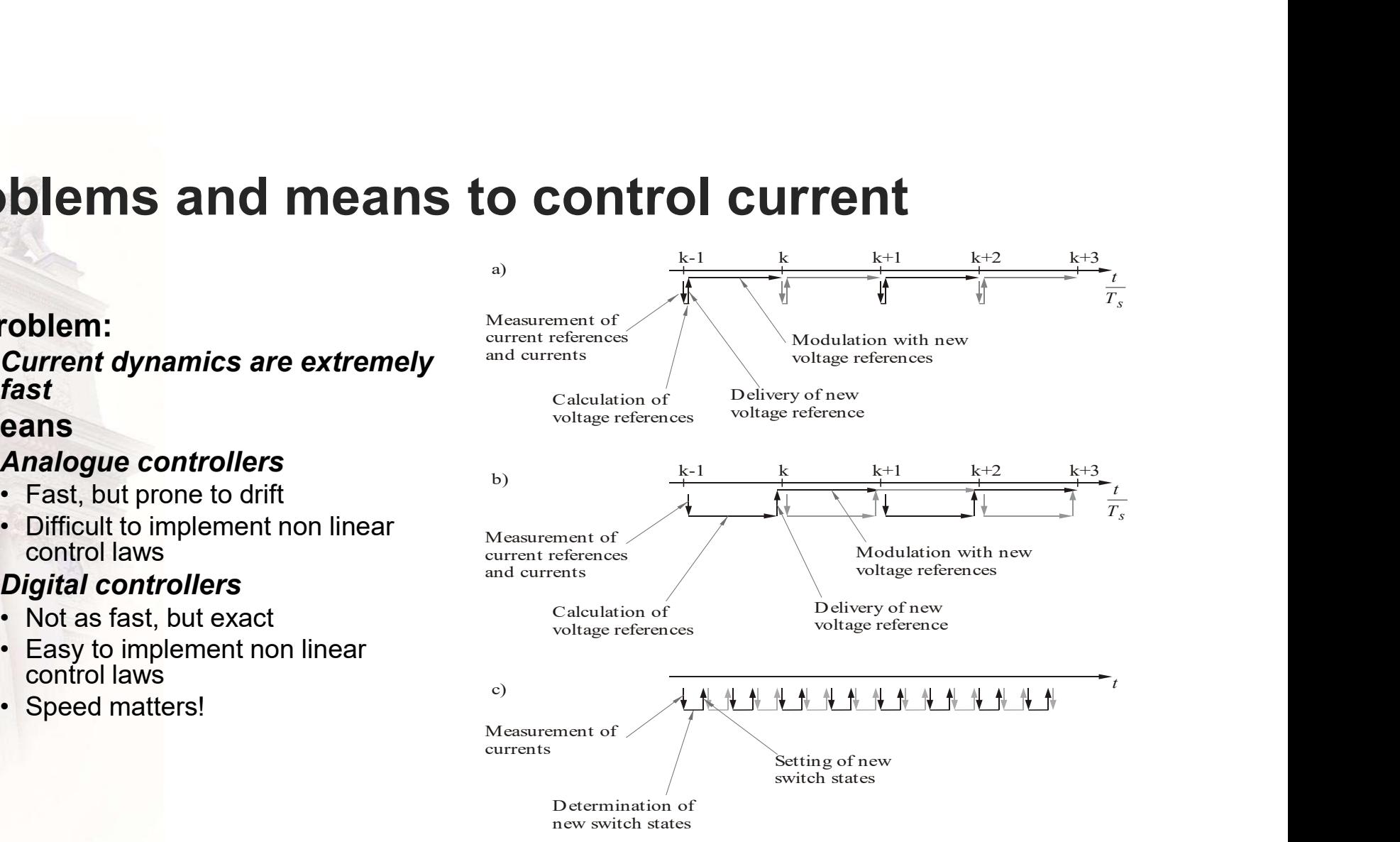

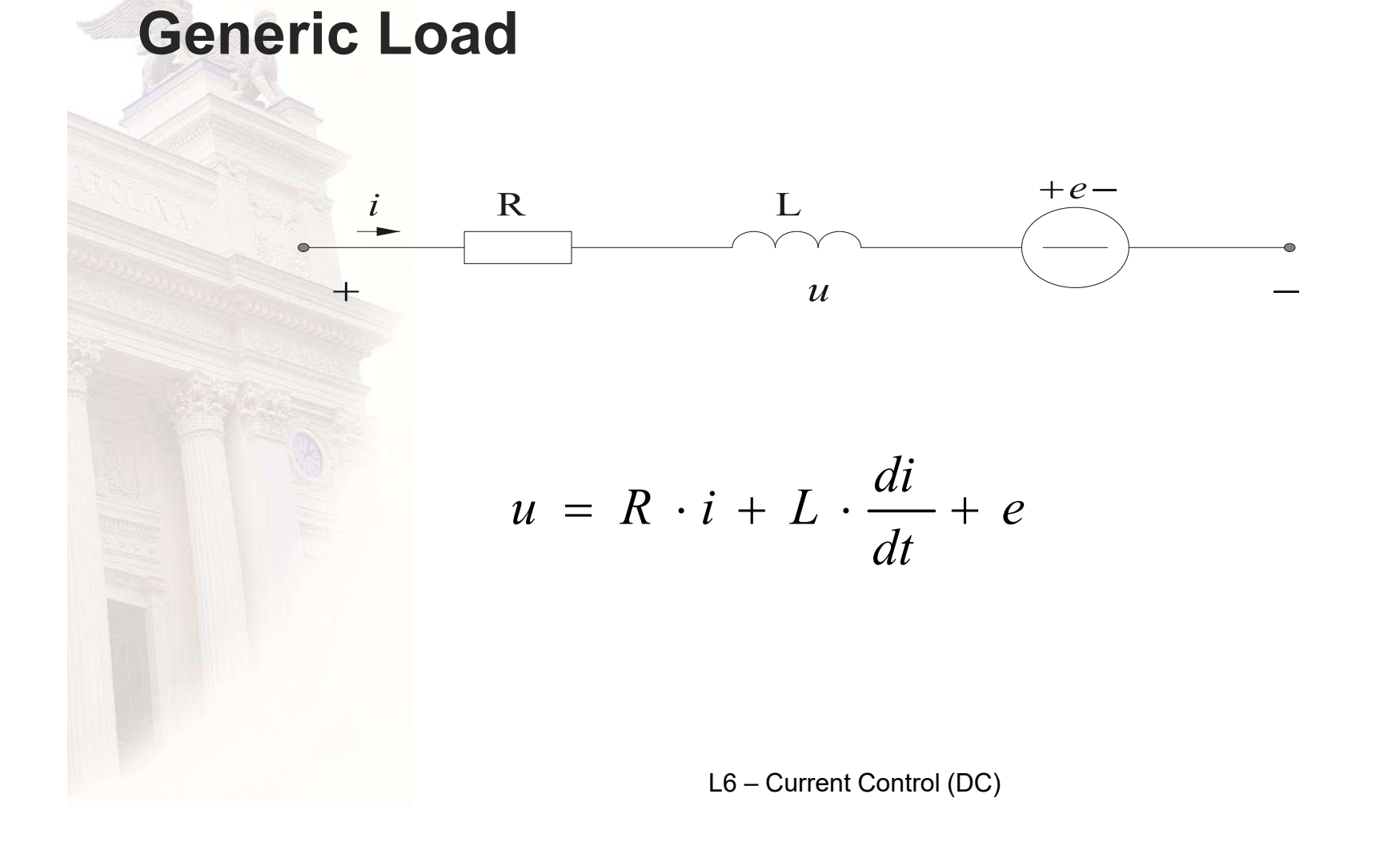

 $\bf 6$ 

# Sampling of the current?

- Controllers are usually digital, with a fixed sampling frequency
- The current has a large ripple  $\bullet$  and  $\bullet$   $\bullet$   $\bullet$   $\bullet$
- **How to measure the current?** 
	- Let's recapitulate the 2Q Modulations examples ...
	- Notice that the current passes through its average value every time the carrier wave turns ...
- The solution is to sample the current when the carrier wave turns, in the 2 quadrant case, i.e. A twice the switching frequency.
- So, we go on with a sampled current controller

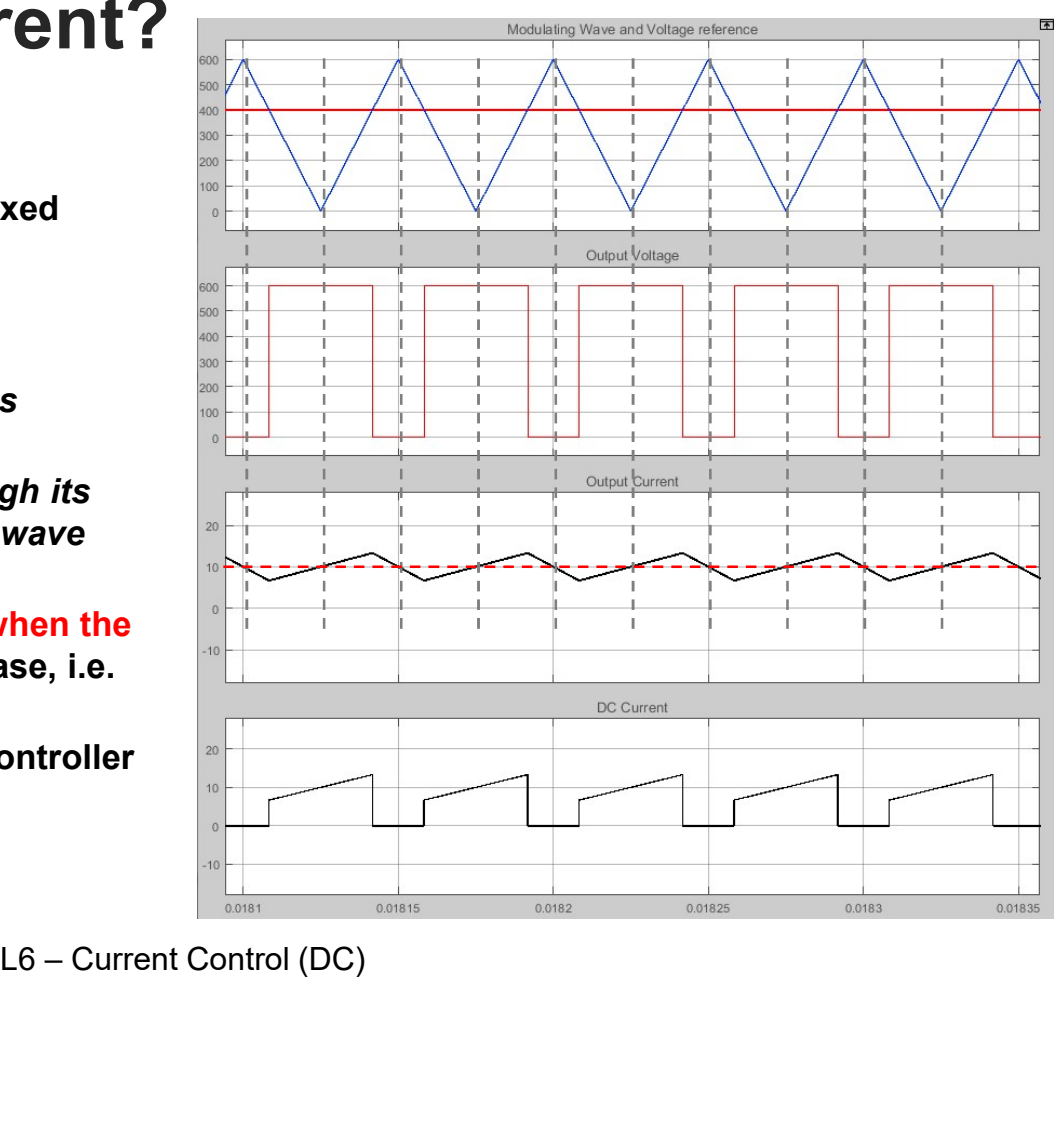

## Current controller, derived from the voltage equation

$$
\frac{(k+1)T_s}{\int u \cdot dt} \qquad R \cdot \qquad \int i \cdot dt + L \cdot \int \frac{dt}{dt} \cdot dt + \int e \cdot dt
$$
\n
$$
\frac{k \cdot T_s}{\int r_s} = \frac{k \cdot T_s}{\int r_s} = \frac{k \cdot T_s}{\int r_s} = \frac{1}{\int r_s}.
$$
\n
$$
= \overline{u}(k, k+1) = R \cdot \overline{i}(k, k+1) + L \cdot \frac{i(k+1) - i(k)}{T_s} + \overline{e}(k, k+1)
$$
\n
$$
= \overline{u}(k, k+1) = u * (k) \qquad (a)
$$
\n
$$
i(k+1) = i * (k) \qquad (b)
$$
\n
$$
\overline{i}(k, k+1) = \frac{i * (k) + i(k)}{2} \qquad (c)
$$
\n
$$
= \frac{n-k-1}{2} = e(k) \qquad (d)
$$
\n
$$
i(k) = \sum_{n=0}^{n-k-1} (i * (n) - i(n)) \qquad (e)
$$
\n
$$
= 6
$$
\n
$$
= 6
$$
\n
$$
= 6
$$
\n
$$
= 6
$$
\n
$$
= 6
$$
\n
$$
= 6
$$
\n
$$
= 6
$$
\n
$$
= 6
$$
\n
$$
= 6
$$
\n
$$
= 6
$$
\n
$$
= 6
$$
\n
$$
= 6
$$
\n
$$
= 6
$$
\n
$$
= 6
$$
\n
$$
= 6
$$
\n
$$
= 6
$$
\n
$$
= 6
$$
\n
$$
= 6
$$
\n
$$
= 6
$$
\n
$$
= 6
$$
\n
$$
= 6
$$
\n
$$
= 6
$$
\n
$$
= 6
$$
\n
$$
= 6
$$
\n
$$
= 6
$$
\n
$$
= 6
$$
\n
$$
= 6
$$
\n
$$
= 6
$$
\n
$$
= 6
$$
\n
$$
= 6
$$
\n
$$
= 6
$$

$$
\overline{u}(k, k + 1) = u * (k) \qquad (a)
$$
  
\n
$$
i(k + 1) = i * (k) \qquad (b)
$$
  
\n
$$
\overline{i}(k, k + 1) = \frac{i * (k) + i(k)}{2} \qquad (c)
$$
  
\n
$$
\overline{e}(k, k + 1) = e(k) \qquad (d)
$$
  
\n
$$
i(k) = \sum_{n=0}^{n=k-1} (i * (n) - i(n)) \qquad (e)
$$

5

# Current Controller continued

**int Controlier continued**  
\n
$$
u * (k) = R \cdot \frac{i * (k) + i(k)}{2} + L \cdot \frac{i * (k) - i(k)}{T_s} + e(k) =
$$
\n
$$
= R \cdot \frac{i * (k) - i(k)}{2} + R \cdot i(k) + L \cdot \frac{i * (k) - i(k)}{T_s} + e(k) =
$$
\n
$$
= \left(\frac{L}{T_s} + \frac{R}{2}\right) (i * (k) - i(k)) + R \cdot \sum_{n=0}^{n=k-1} (i * (n) - i(n)) + e(k) =
$$
\n
$$
= \left(\frac{L}{T_s} + \frac{R}{2}\right) \cdot \left(\frac{(i * (k) - i(k)) + \frac{T_s}{N_s}}{\frac{(i * (k) - i(k)) + \frac{T_s}{N_s}}{\frac{(k + 1)^2}{2}}}\right) \cdot \sum_{n=0}^{n=k-1} (i * (n) - i(n)) + e(k)
$$
\n
$$
= \left(\frac{L}{R_s} + \frac{R}{2}\right) \cdot \left(\frac{(i * (k) - i(k)) + \frac{T_s}{N_s}}{\frac{(k + 1)^2}{2}}\right) \cdot \frac{n!}{n!}
$$
\n
$$
= 16 - Current Control (DC)
$$

# Current Control of a 2Q DC converter

#### • Example:

- Udc=600;
- $-$  La=1e-3;
- $-$  Ra=0.1;
- $-$  ea=100;
- $-$  Ts=100e-6
- 20 Hz
- 
- Notice:
	- $-$  Positive step in one sample id

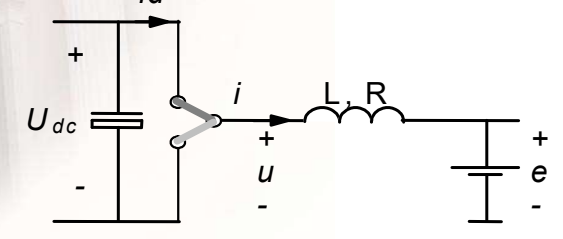

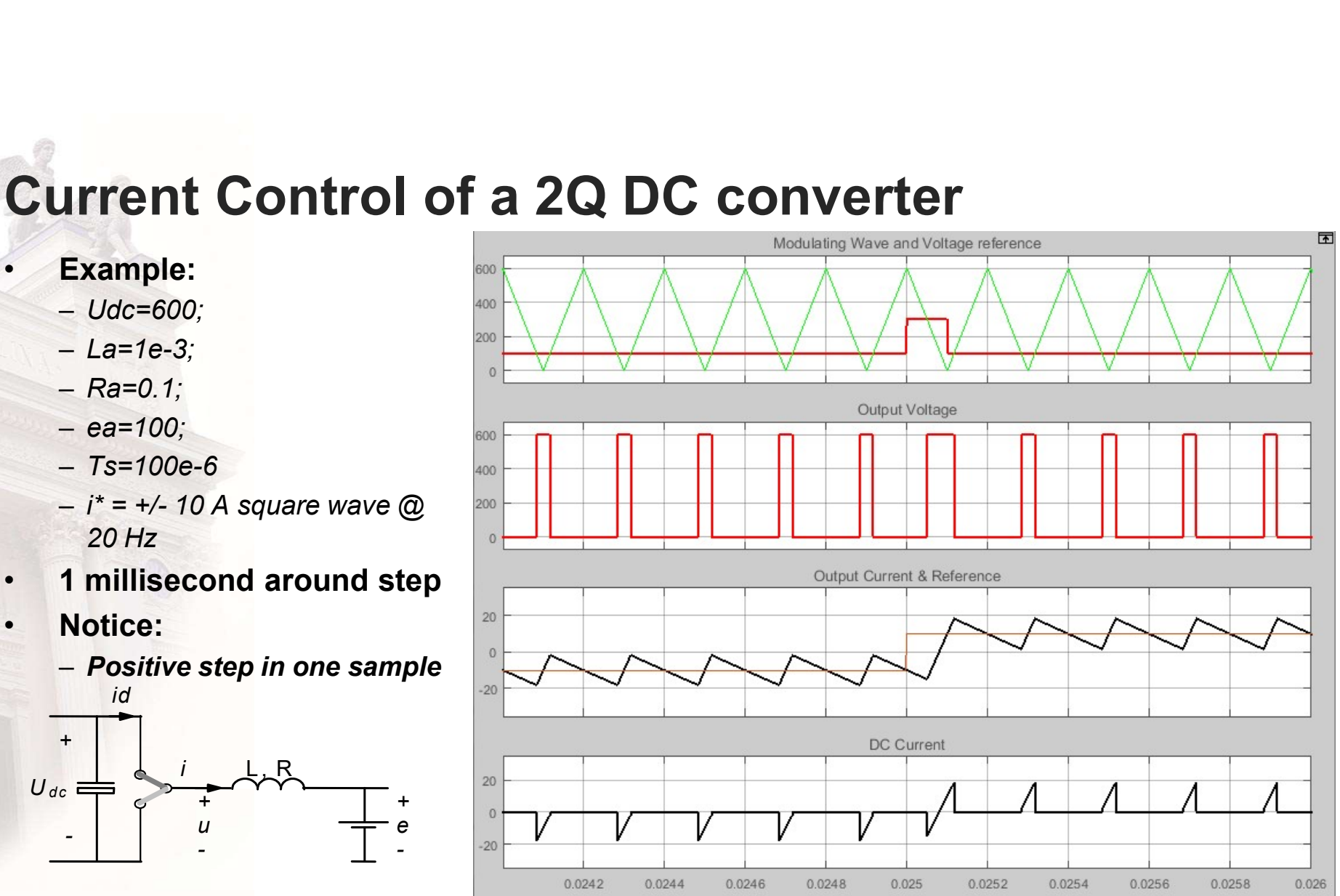

# **Current Controller continued**

#### Example:

- $-$  Udc=600;
- $-La=1e-3;$
- $Ra=0.1;$
- $-$  ea=100;
- $Ts = 100e-6$

$$
u * (k) = \left(\frac{L}{T_s} + \frac{R}{2}\right) \cdot \left(\underbrace{\left(i * (k) - i(k)\right)}_{Proportional} + \underbrace{\frac{T_s}{\left(\frac{L}{R} + \frac{T_s}{2}\right)}}_{\text{Integral}} \cdot \underbrace{\sum_{n=0}^{n=k-1} (i * (n) - i(n))}_{\text{forward}}\right) + \underbrace{e(k)}_{\text{forward}}
$$

L6 - Current Control (DC)

 $11$ 

# Current Control of a 2Q DC converter

#### • Example:

- Udc=600;
- $-$  La=1e-3;
- $-$  Ra=0.1;
- $-$  ea=100;
- $Ts = 100e-6$
- 20 Hz
- 1 millisecond around step
- Notice:

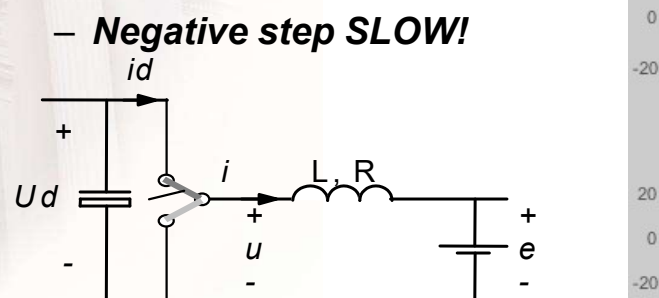

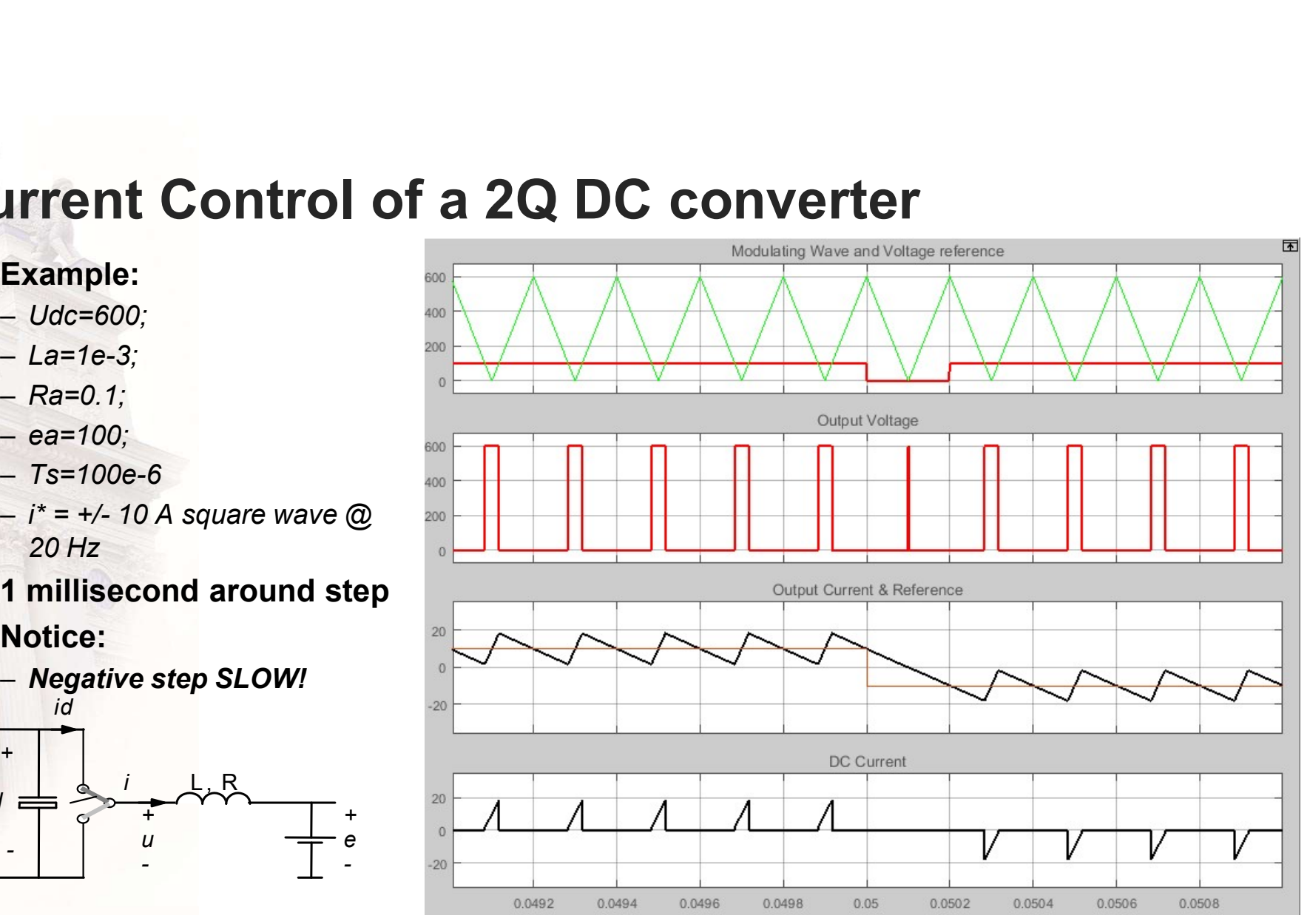

# **Current ripple**

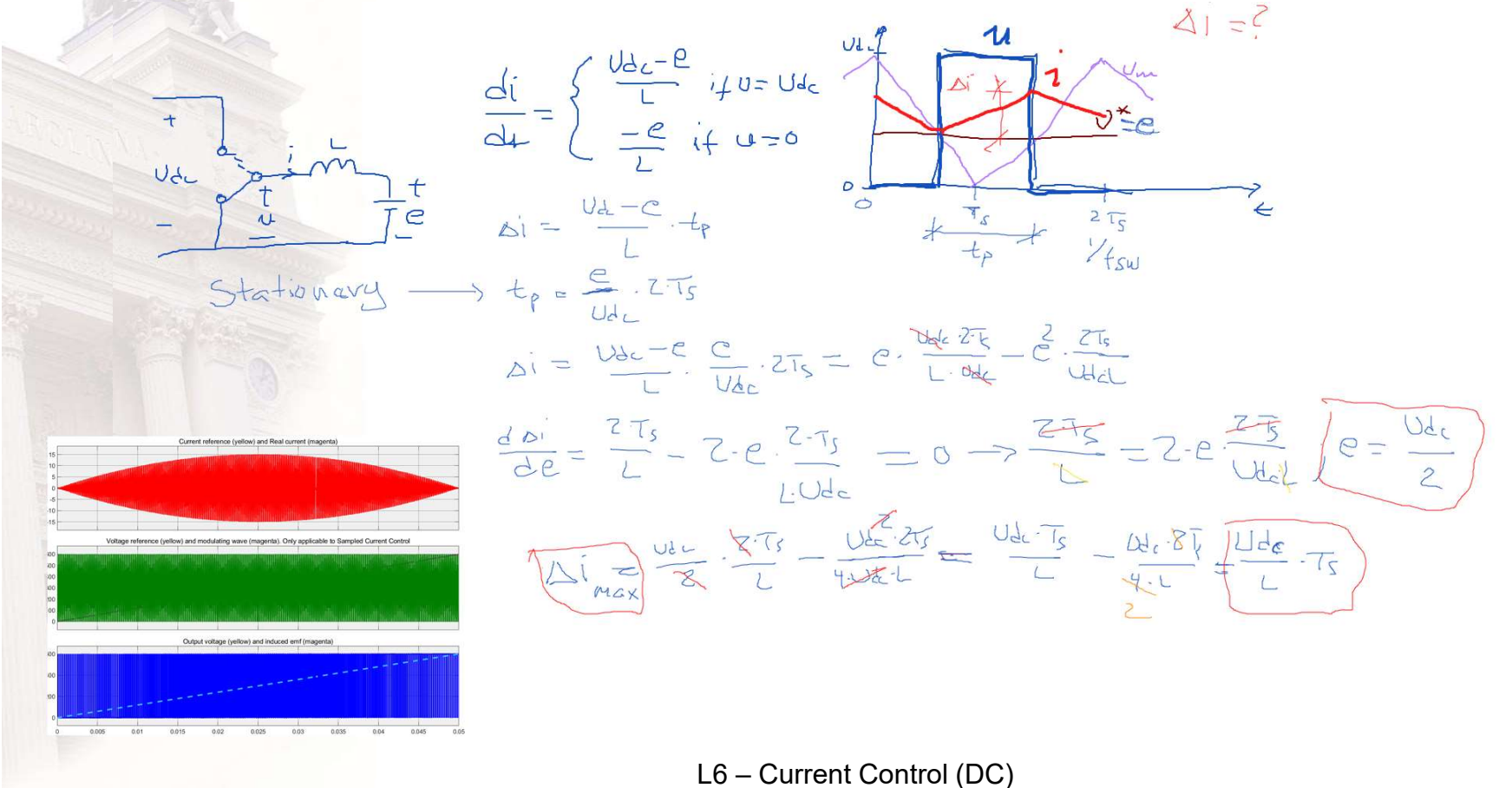

# Current Control of a 4Q DC converter (POSITIVE STEP)

- 
- 
- 
- 
- [kHz]
- at 20 Hz.
- **1 millisecond around step**
- Notice:
	- ALMOST enough for the control of the control of the control of the control of the control of the control of the control of the control of the control of the control of the control of the control of the control of the contr positive step

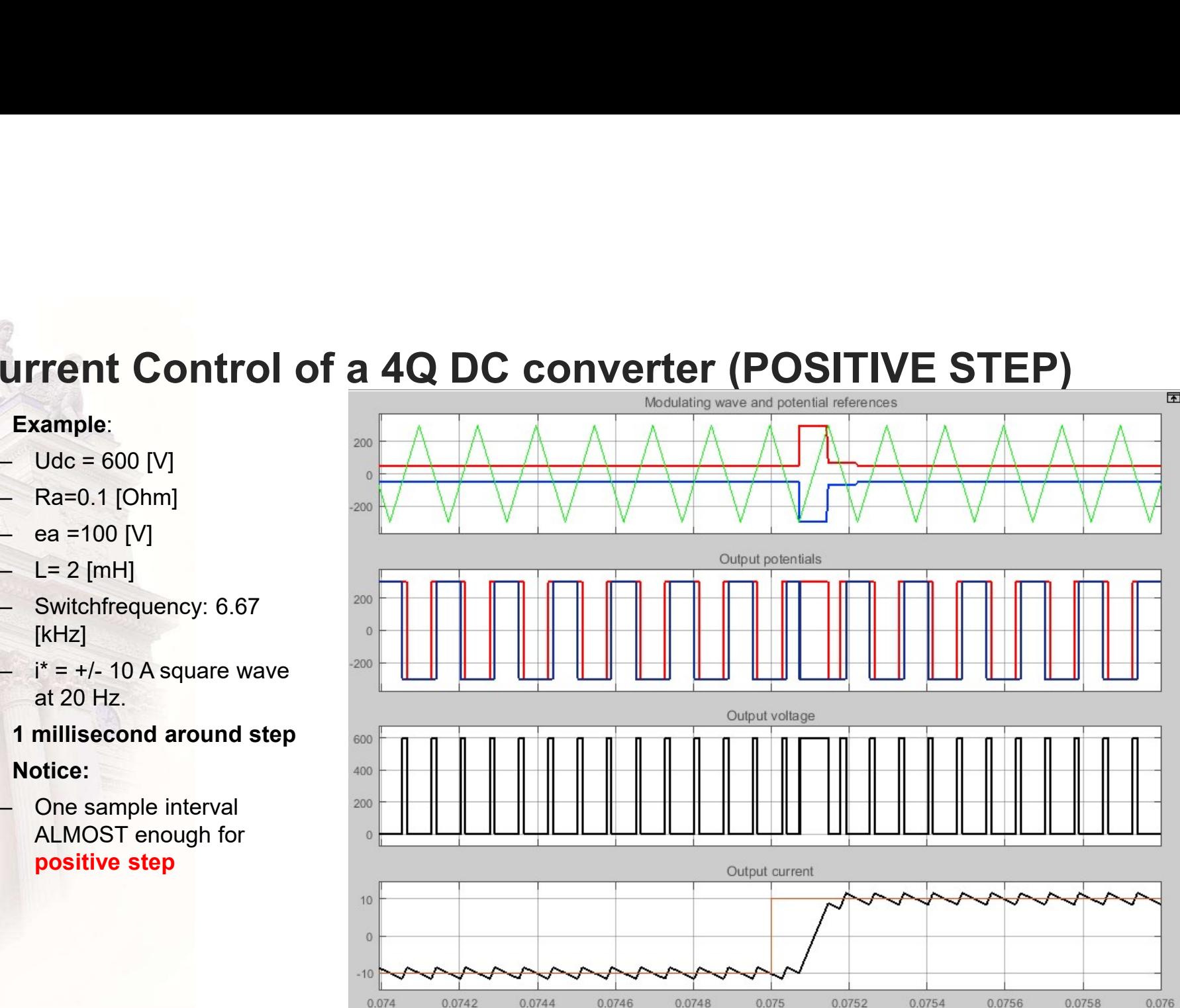

# Current Control of a 4Q DC converter (NEGATIVE STEP)

- 
- 
- 
- 
- [kHz]
- at 20 Hz.
- 1 millisecond around step
- Notice:
	- enough for negative step

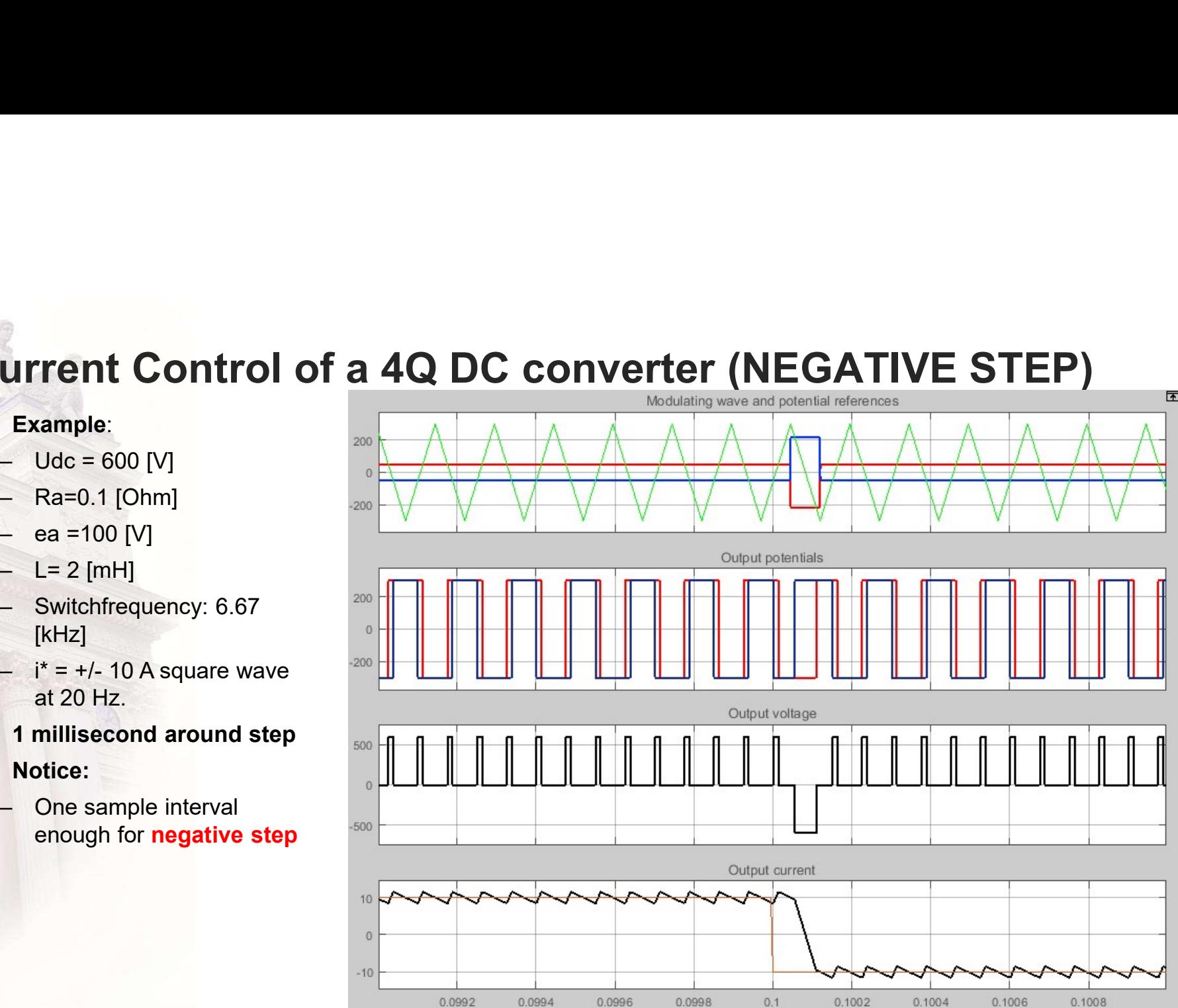

# Current Control of a 4Q DC converter (POSITIVE STEP)

- 
- 
- 
- 
- [kHz]
- at 20 Hz
- First two milliseconds:
- Notice:

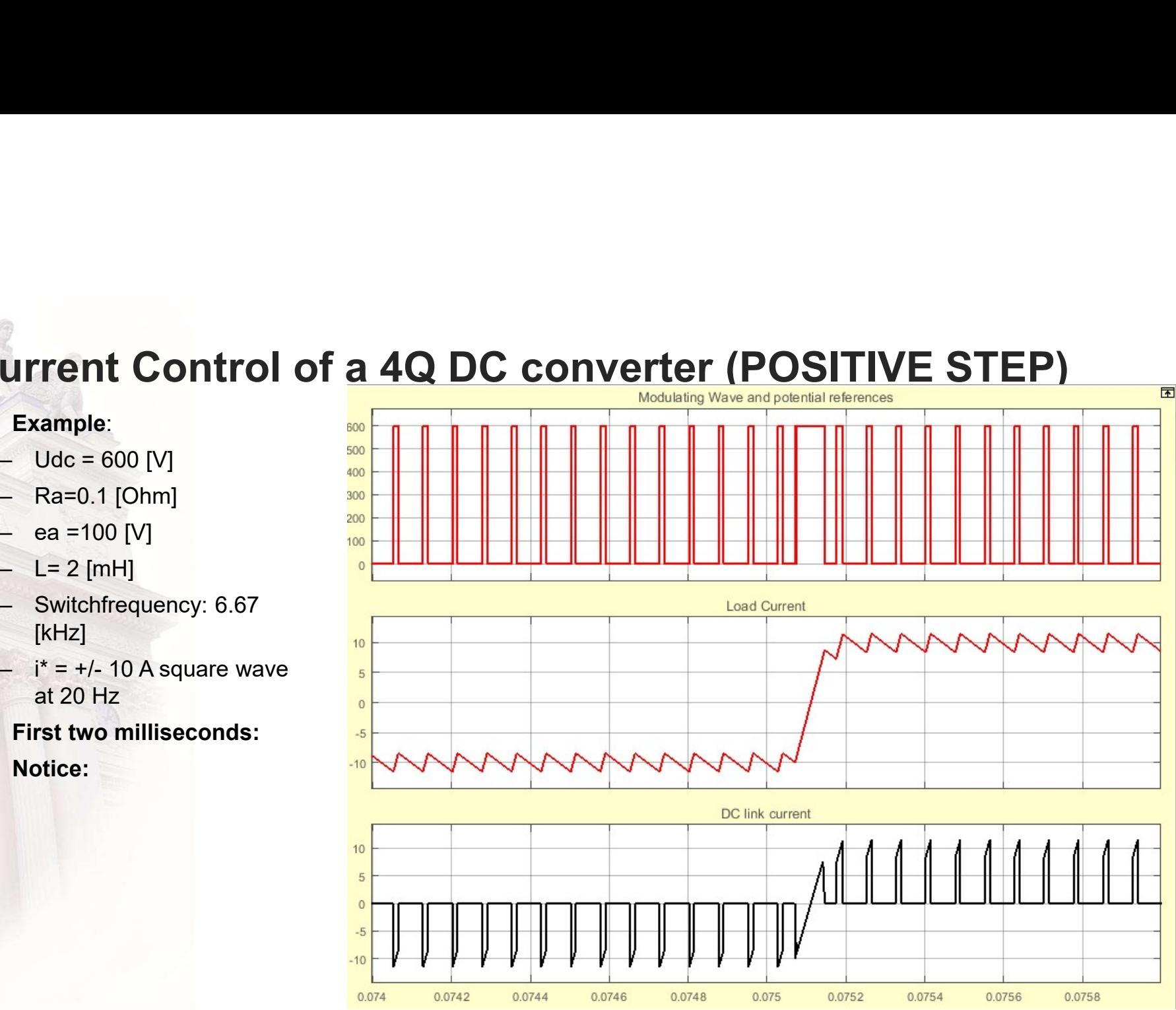

# Current Control of a 4Q DC converter (NEGATIVE STEP)

- 
- 
- 
- 
- [kHz]
- at 20 Hz
- First two milliseconds:
- Notice:

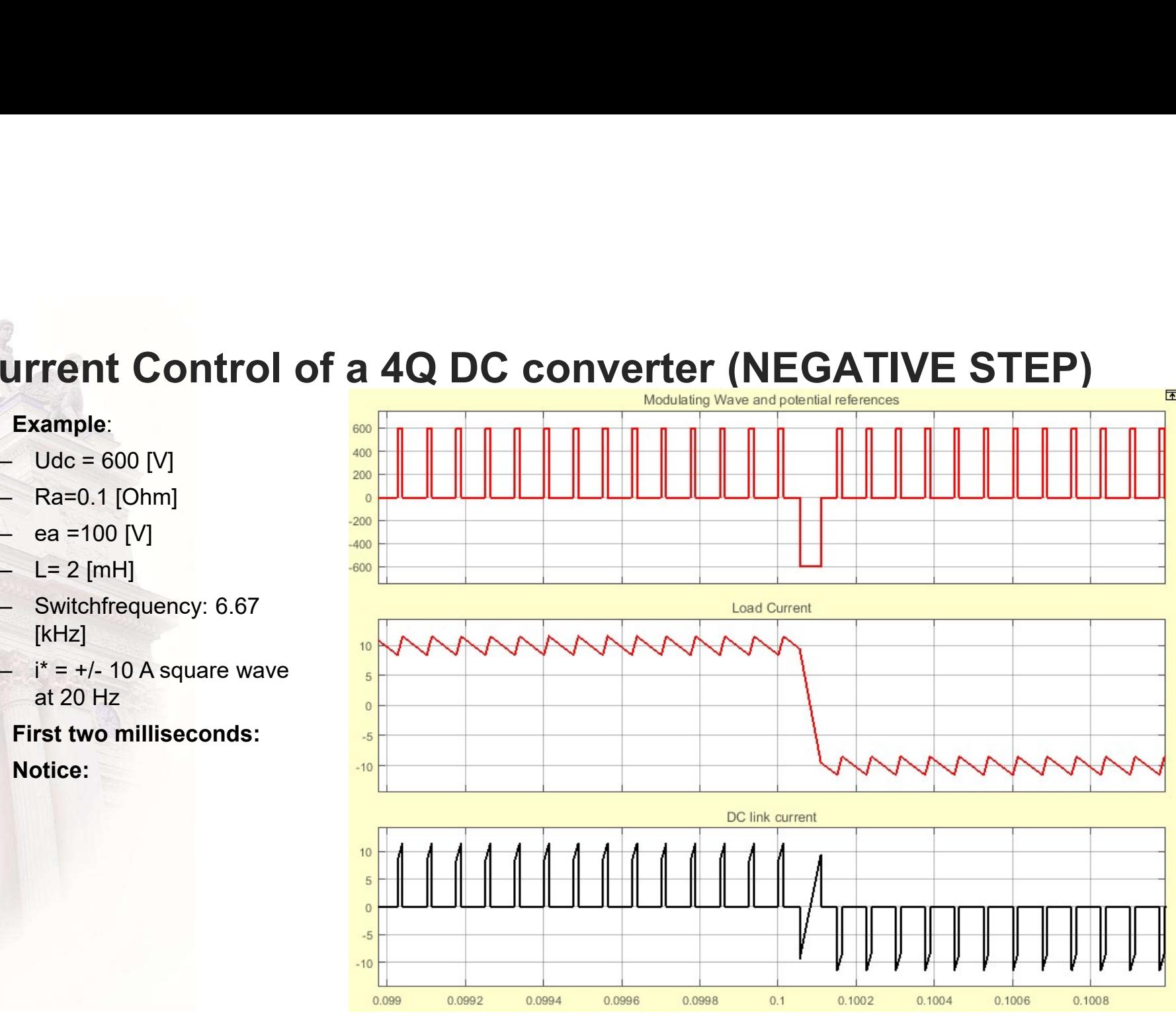

# Go to Simulation

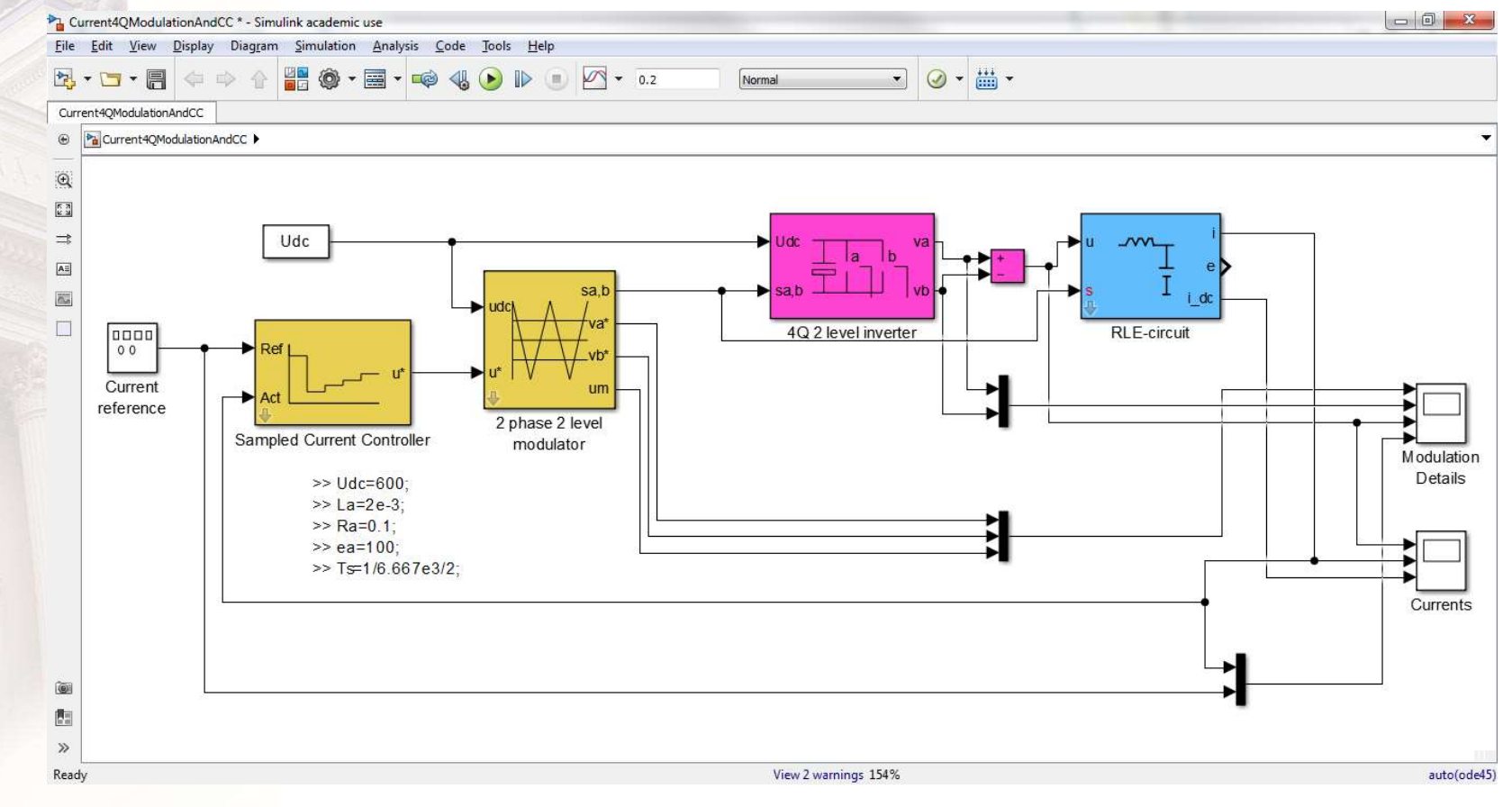

# If the computer is to slow ....?

L6 - Current Control (DC)

### **Compensation for a slow computer** - the Smith predictor

- Use a "dummy" system  $\bullet$ that simulates the current response to voltage references.
- Let the dummy system  $\bullet$ be purely Resistive-Inductive, i.e. NO EMF!

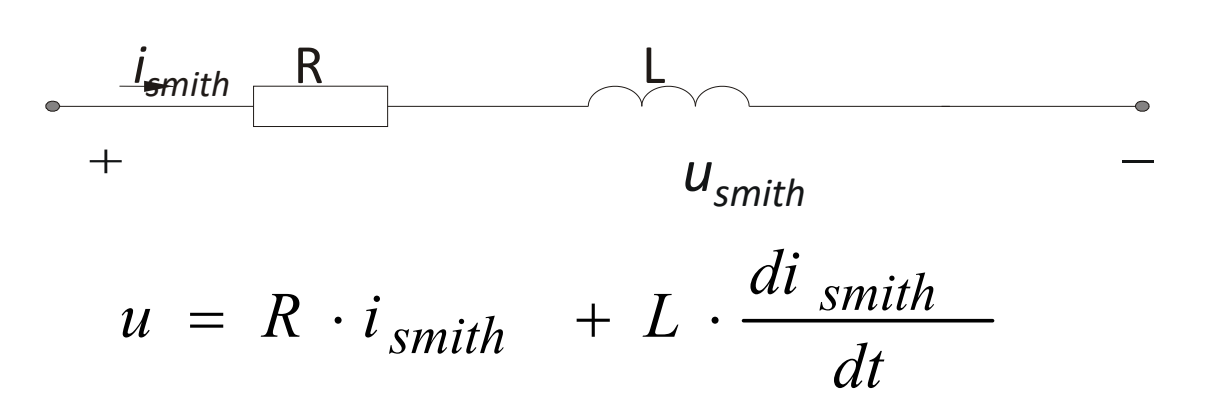

L6 - Current Control (DC)

# The Smith Predictor : II

• The SP will have the same dynamics as the real system, but not the same statics.

$$
i_{\text{smith \, state}} = \frac{u}{R} \qquad \qquad i_{\text{real \, state}} = \frac{u - e}{R}
$$
\n
$$
\frac{di_{\text{smith}}}{dt} = \frac{u - R \cdot i_{\text{smith}}}{L} \qquad \frac{di_{\text{real}}}{dt} = \frac{u - e - R \cdot i_{\text{real}}}{L}
$$
\nmator

\nthe

\n9S.

\n16 - Current Control (DC)

- Think like this:
	- Assume stationarity -> nominator of the current derivative  $= 0$
	- A voltage (u) change gives the same derivative in both cases.

# The Smith Predictor : III

- The Smith Predictor : III<br>• Calculate the current of the<br>next sampling instant as the<br>sum of:<br>The current measured at the next sampling instant as the sum of:
	- The current measured at the last sampling instant
	- The change of the current based on the voltage reference at the last sampling instant.

 $-$  *i.e.:* 

$$
\hat{i}(k) = i(k-1) + \Delta i_{smith}(k)
$$
  
\n
$$
\Delta i_{smith}(k) = i_{smith}(k) - i_{smith}(k-1)
$$
  
\n
$$
u^*(k-1) \approx R \cdot i_{smith}(k-1) + L \cdot \frac{i_{smith}(k) - i_{smith}(k-1)}{T_s}
$$
  
\n
$$
i_{smith}(k) - i_{smith}(k-1) = u^*(k-1) \cdot \frac{T_s}{L} - R \cdot i_{smith}(k-1) \cdot \frac{T_s}{L}
$$
  
\n
$$
i_{smith}(k) = u^*(k-1) \cdot \frac{T_s}{L} + \left(1 - R \cdot \frac{T_s}{L}\right) \cdot i_{smith}(k-1)
$$
  
\n
$$
L6 - Current Control (DC)
$$

# **The Smith Predictor: IV**

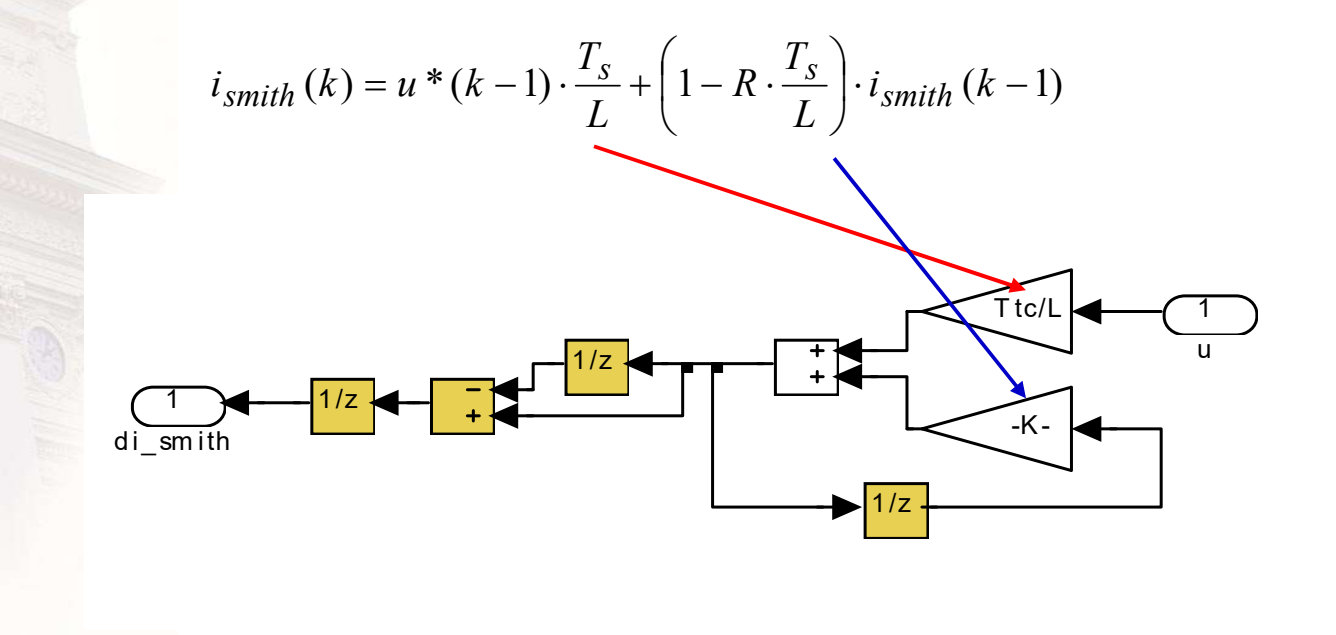

L6 - Current Control (DC)

# Current Control with a slow computer – II

Current Control with a slow computer – II  
\n
$$
u * (k) = \left(\frac{L}{T_s} + \frac{R}{2}\right) \cdot \left((i * (k) - \hat{i}(k)) + \frac{T_s}{\left(\frac{L}{R} + \frac{T_s}{2}\right)} \cdot \sum_{n=0}^{n=k-1} \left(i * (n) - \hat{i}(n)\right) + \hat{e}(k)
$$
\n
$$
L_6 = \text{Current Control (DC)}
$$

# Direct Current Control

- Switch state only a function of current error
- No intermediate current control or modulation

L6 – Current Control (DC)

# **2-Quadrant Direct Current Controller**

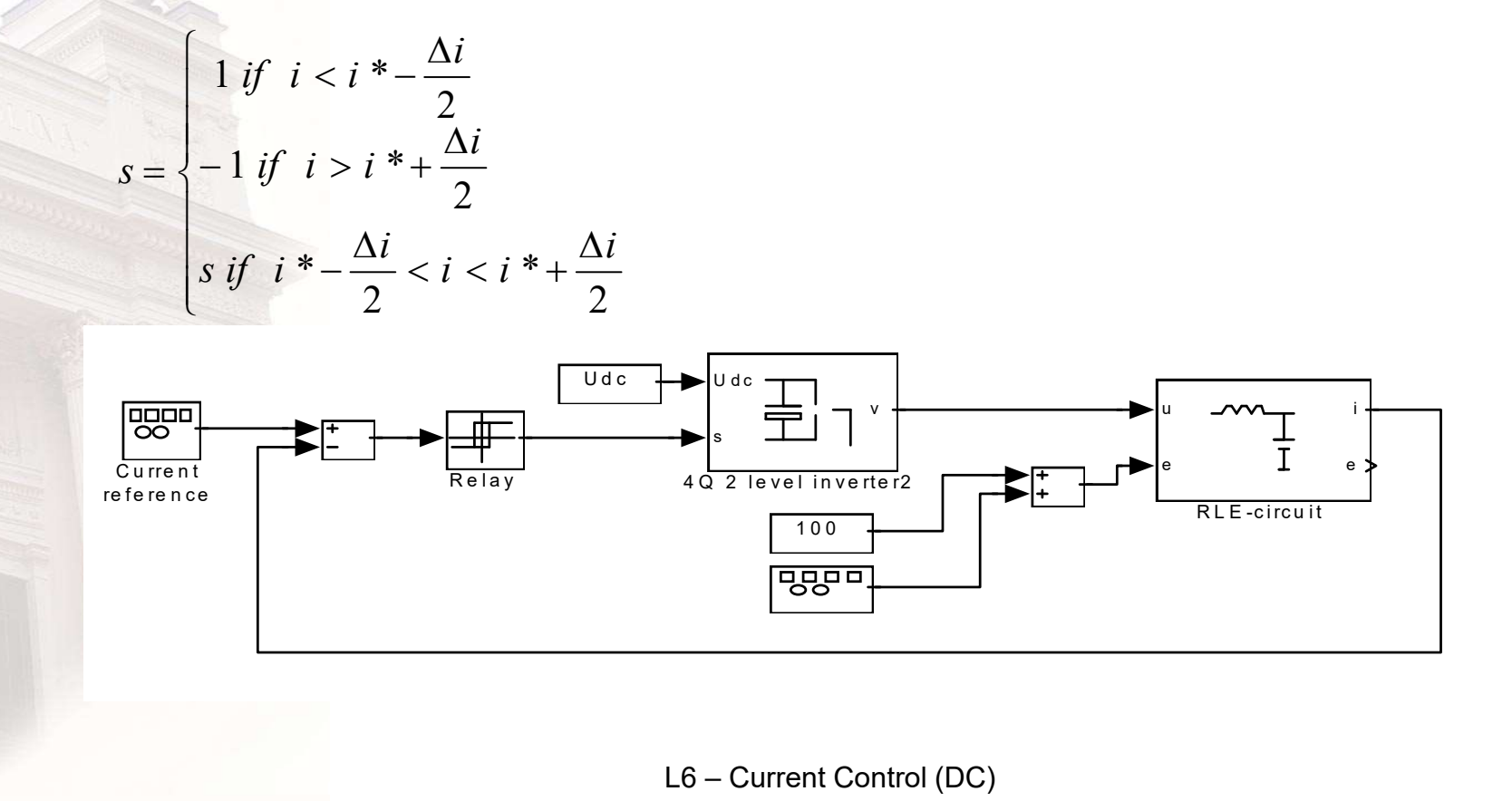

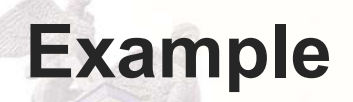

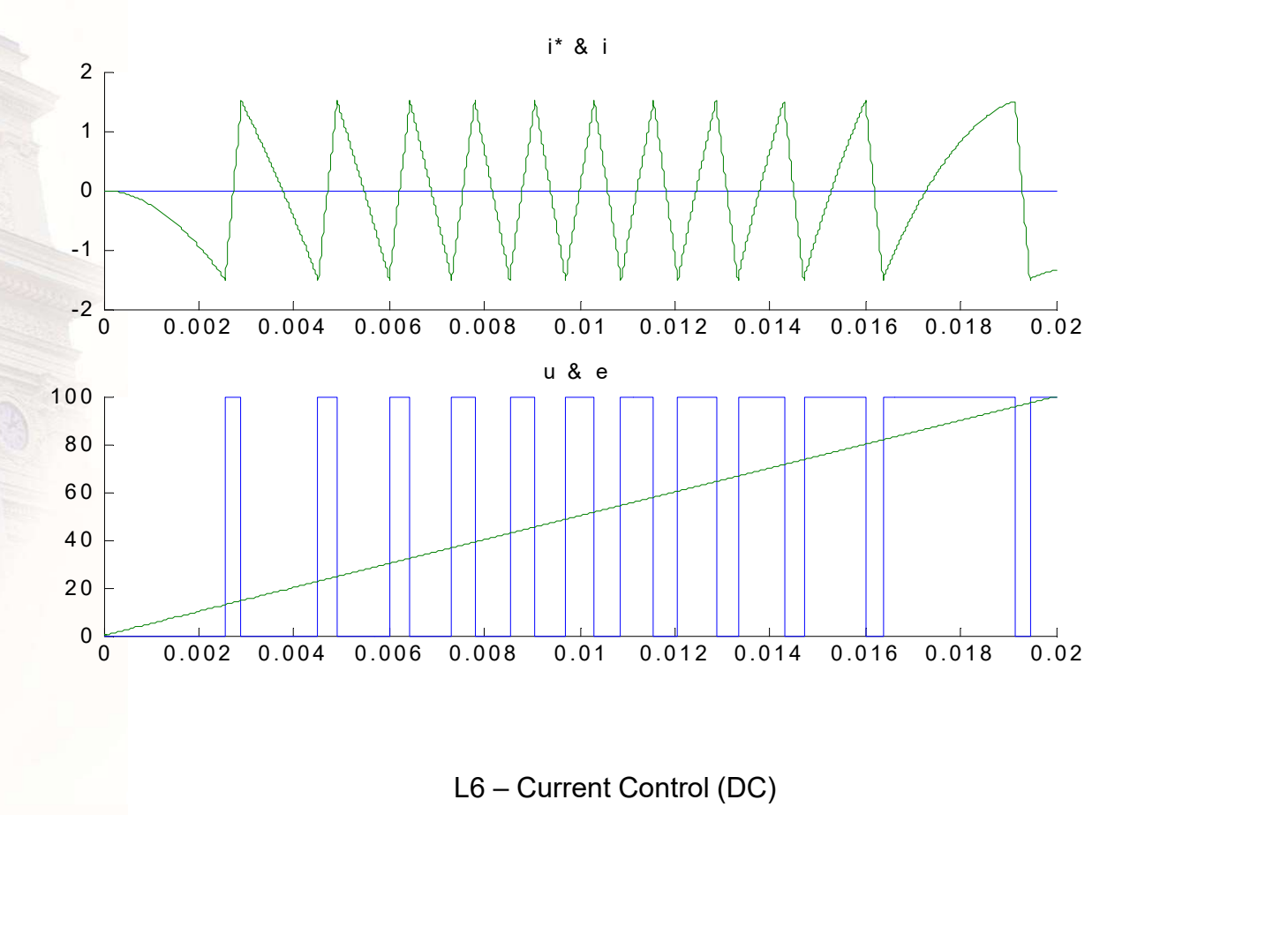

# 4-Quadrant Direct Current Controller

- More tricky:
	- 4 states ( [-1,-1] , [1,1] , [1,-1] & [-1,1] ), but
	- Only 3 output voltages ( -Udc, 0, Udc)
- One solution:

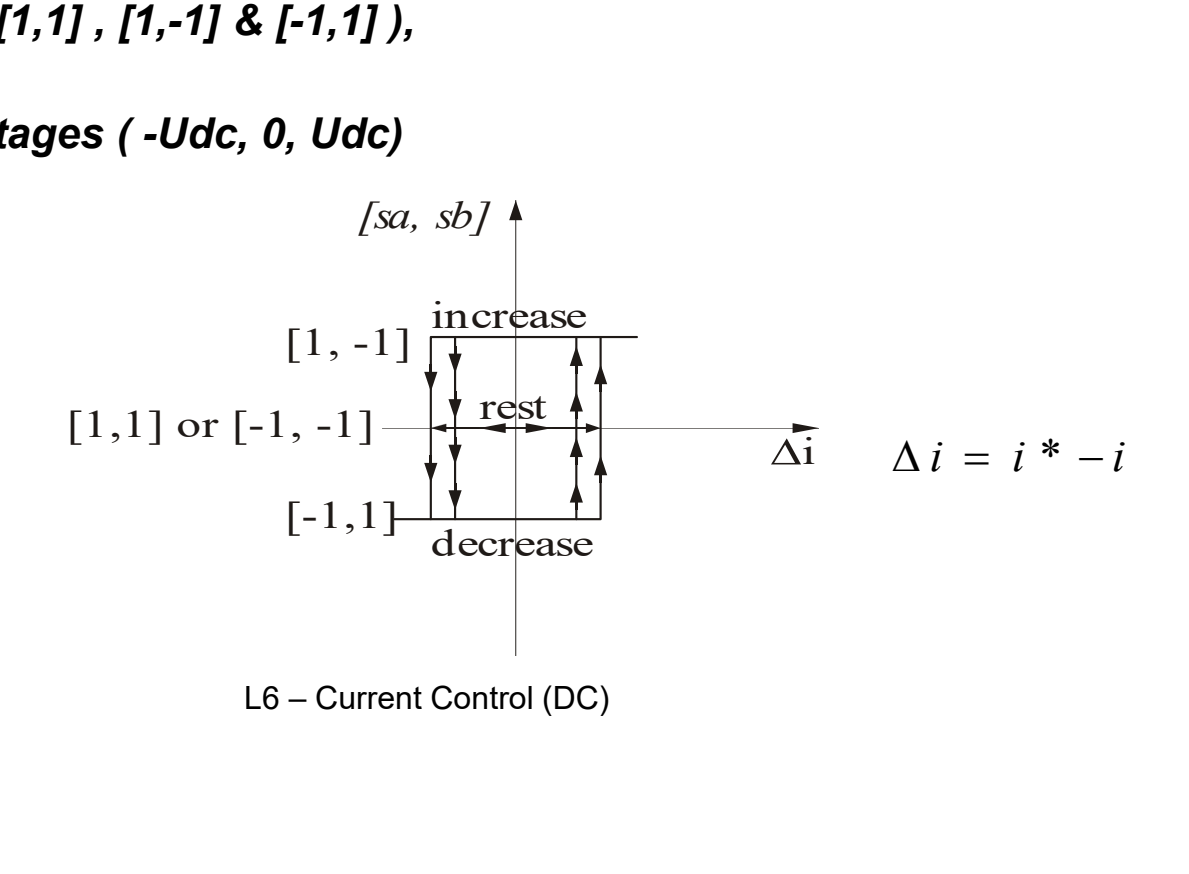

# Q hysteresis control in detail

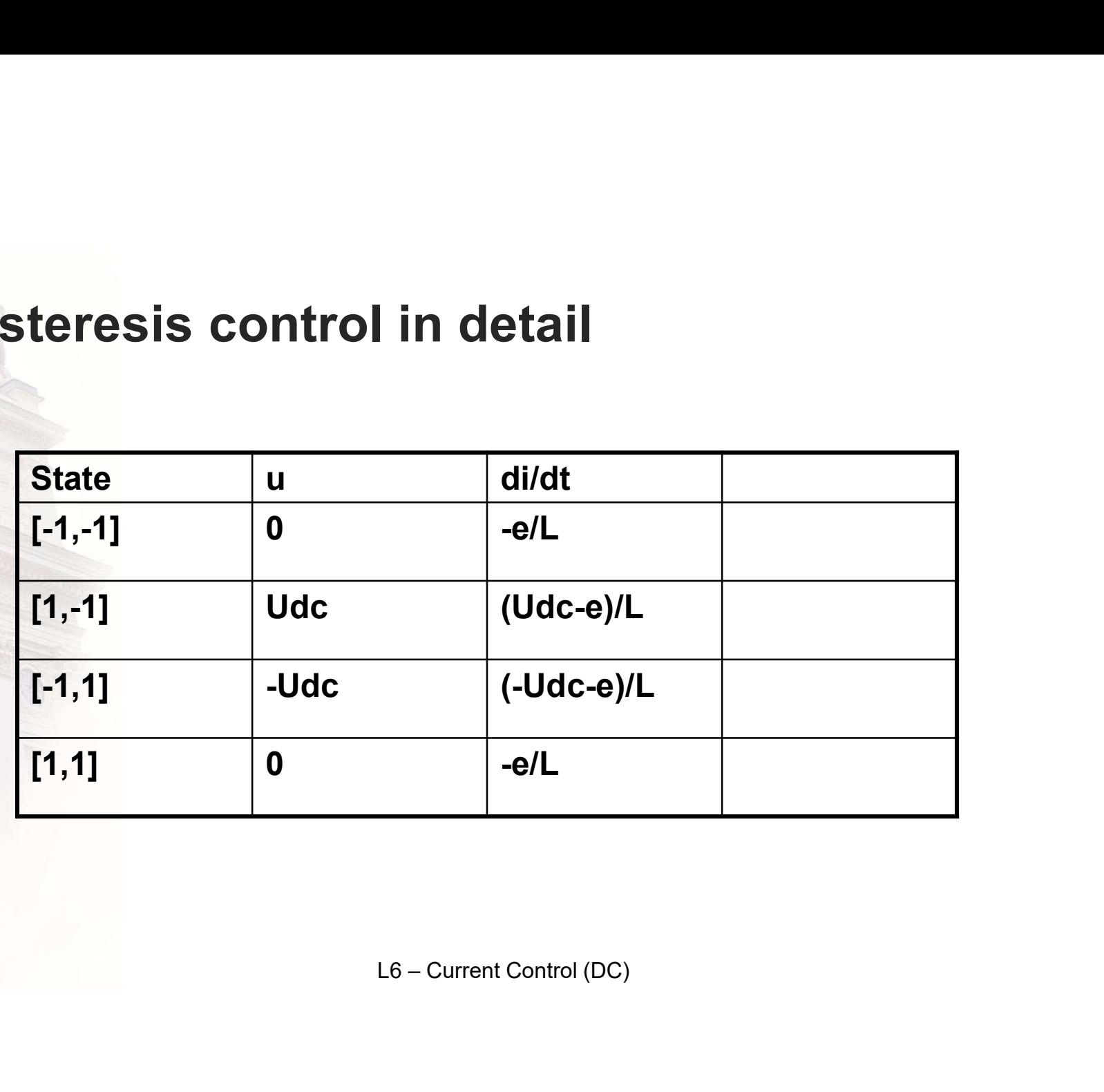

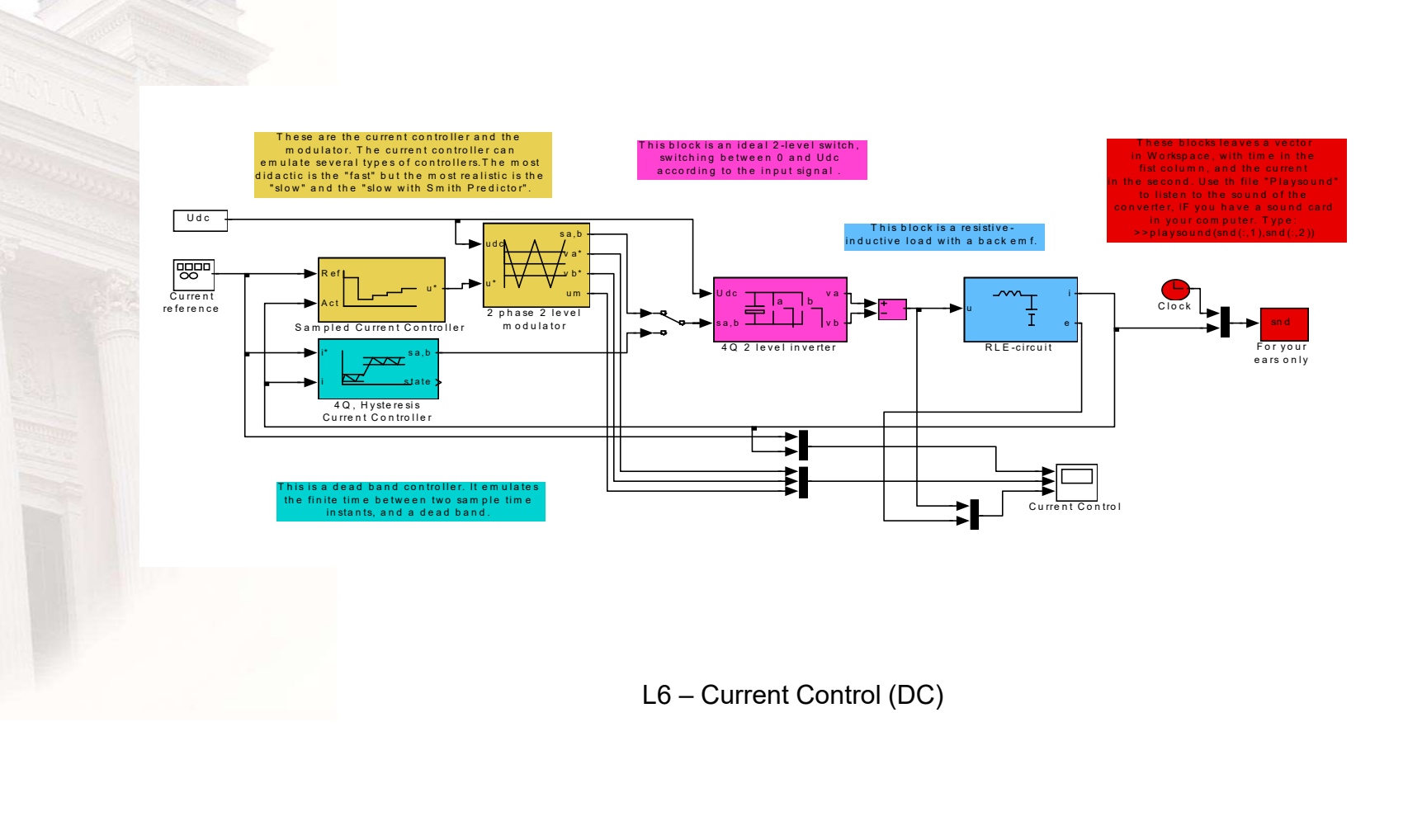